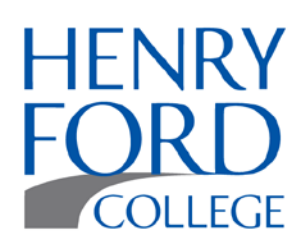

## *HLC Compliance Evidence Collection*

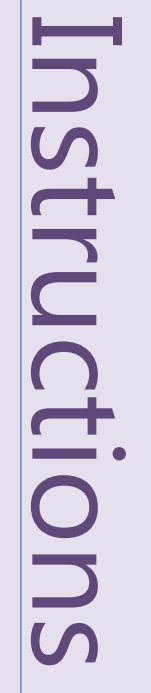

## **Step 1**

On the Desktop click on Computer or Network. Select the G:\ drive.

▲ Network Location (7)

 $\mathbb{P}$  APPS (\\APPSVS) (F:)

ADMDBS (\\ADMDBSVS) (G:)

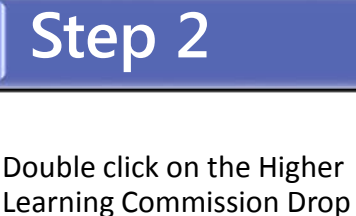

▲ ADMDBS (\\ADMDBSVS) (G:)

Box folder.

A Higher Learning Commission Drop Box

## **Step 3**

Place a **COPY** of your document in the Drop Box folder.

Final documents **MUST**:

- be dated and have a title
- be submitted in a timely manner

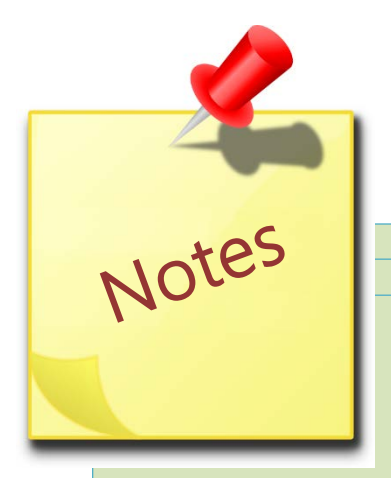

- $\ddot{+}$  All committee meeting agendas and minutes must be submitted no later than the subsequent meeting.
- An e-mail reminder will be sent for any **MISSING** or **DELINQUENT** documents.
- Contact Pauline Barbas (x1504) with any questions or assistance.